# **Avertissement : ceci est un corrigé indicatif qui n'engage que son auteur**

# **DOSSIER 1 - ÉTUDE DE LA BASE DE DONNÉES DE RENOV'PLUS - 5,5 points**

**1. Justifier et expliquer les cardinalités de l'association COMPORTER. Préciser le concept mobilisé.** Cardinalité 1,n entre CHANTIER et Comporter : un chantier comporte au moins une tâche et au maximum plusieurs.

Cardinalité (1,1) entre TÂCHE et Comporter : une tâche est rattachée à un et un seul chantier.

TÂCHE est une entité dépendante, qui n'existe que par rapport à l'entité CHANTIER. L'identifiant de TÂCHE ne peut exister seul et sera concaténé avec l'identifiant de l'entité CHANTIER auquel il se rattache.

**2. Les entreprises clientes sont-elles toujours représentées par le même maître d'ouvrage ? Justifier votre réponse.**

Les entreprises clientes ne sont pas toujours représentées par le même maître d'ouvrage. En effet, une entreprise peut être représentée par un ou plusieurs maîtres d'ouvrage (cardinalité 1,n entre ENTREPRISE et Représenter) et chaque maître d'ouvrage peut superviser un ou plusieurs chantiers (cardinalité 1,n entre maître d'ouvrage et superviser).

En revanche, un chantier n'est sous la supervision que d'un seul maître d'ouvrage, qui ne représente alors qu'une et une seule entreprise

### **3. Que signifient les lettres XT entre les entités PARTICULIER et ENTREPRISE ?**

Ces lettres marquent l'existence d'une contrainte de partition entre l'entité générique CLIENT et les entités spécialisées PARTICULIER et ENTREPRISE : un client est forcément soit un particulier, soit une entreprise. Il ne peut pas être les deux en même temps et doit forcément appartenir à une de ces deux catégories.

- **4. Ecrire sur votre copie les éléments complémentaires du schéma relationnel présenté en annexe 2.** CLIENT (Numcli, Adresse, Codepostal, Ville, Téléphone) PARTICULIER (NumCli, Nom, Prénom) ENTREPRISE (NumCli, Raisonsociale, NumSiret) CHANTIER (Numchantier, Adresse, Codepostal, Ville, #Numcli, #NumMO, #Matricule) MAITRE\_D'OUVRAGE (NumMO, Nom, Prénom, #Numcli)
- **5. Rédiger, en langage SQL, les requêtes suivantes :**
	- **5.1 Liste des salariés (prénom, nom) affectés à des travaux de plomberie triée par ordre alphabétique.**

SELECT Prénom, nom FROM SALARIE, AFFECTER, TACHE WHERE SALARIE.Matricule = AFFECTER.Matricule AND AFFECTER.NumTâche = TACHE.Numtâche AND Description = « plomberie » ORDER BY Nom, Prenom ;

- **5.2 Liste des salariés (prénom, nom) qui n'ont jamais encadré de chantier.** SELECT Prénom, Nom FROM SALARIE WHERE Matricule NOT IN (SELECT Matricule FROM CHANTIER) ;
- **5.3 Liste des salariés (prénom, nom, nombre d'heures effectuées dans le mois) qui ont effectué plus de 152 heures au cours du mois d'avril 2012 triée par nombre d'heures décroissant et par ordre alphabétique**

SELECT Prénom, Nom, SUM(NombreHeures) AS [Nombre d'heures mensuelles] FROM SALARIE, EFFECTUER WHERE SALARIE.Matricule = EFFECTUER.Matricule AND Date BETWEEN #01/04/2012# AND #30/04/2012# ORDER BY SUM(NombreHeures) DESC, Nom, Prénom ;

- **5.4 Liste des tâches (numéro de chantier, numéro de tâche, désignation et date de début prévue) dont la date de début prévue est passée et qui n'ont pas encore débuté.** SELECT Numchantier, Numtâche, Description, Datedébutprévue FROM CHANTIER, TACHE WHERE CHANTIER.NumChantier = TACHE.NumChantier AND Datedébutprévue < NOW() AND Datedébutréelle IS NULL ;
- **5.5 Ecrire la requête qui recopie dans la table ARCHIVE\_SALARIE (table qui contient les mêmes champs que la table SALARIE) les salariés qui ont quitté l'entreprise.** INSERT INTO ARCHIVE\_SALARIE SELECT \* FROM SALARIE WHERE DateSortie IS NOT NULL ;
- **5.6 Ecrire la requête qui supprime de la table SALARIE les salariés qui ont quitté l'entreprise.** DELETE FROM SALARIE WHERE DateSortie IS NOT NULL ;
- **6. Pour obtenir la liste des tâches les plus longues, la requête suivante a été écrite : SELECT Numchantier, Numtâche, MAX(Duréeprévue) AS [Durée maximale prévue en jours] FROM TACHE GROUP BY Numchantier, Numtâche ;**

**Résultat de la requête :**

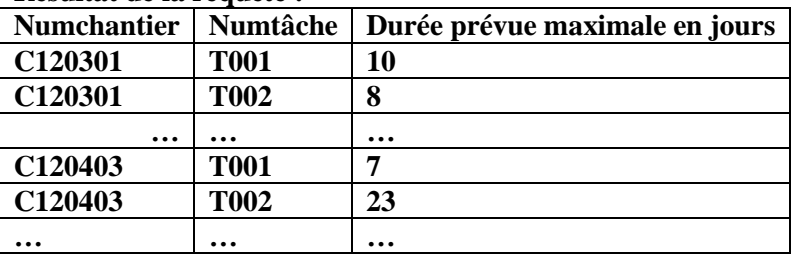

### **Le résultat obtenu de cette requête s'avère erroné. Justifier pourquoi.**

Cette requête propose de regrouper les enregistrements par numéro de chantier et par numéro de tâche afin d'en donner la valeur maximale.

Une tâche étant rattachée à un seul chantier, il n'y a qu'une et une seule valeur possible pour la durée. Donner la valeur maximum revient donc à donner la durée de la tâche. La requête affichera donc la durée de toutes les tâches de la base, sans que cela corresponde à la liste des tâches les plus longues.

**7. Lors de l'exécution dans le SGBDR de la requête 5.6 ci-dessus (suppression de la table SALARIE des salariés qui ont quitté l'entreprise), le message d'erreur suivant apparaît : « impossible de supprimer les enregistrements car il existe des enregistrements connexes dans d'autres tables ». Expliquer à quoi est dû ce message d'erreur.**

Ce message est lié à l'application de la règle d'intégrité référentielle dans la base de données, qui impose la cohérence entre les clés primaires et les clés étrangères : lorsqu'une clé primaire est déjà utilisée en tant que clé étrangère (dans le cas présent, un matricule salarié dans un chantier), l'enregistrement concerné (dans le cas présent, le salarié) ne peut pas être supprimé.

# **DOSSIER 2 - SUIVI DES TRAVAUX SUR TABLEUR - 4,5 points**

### **1. Donner les formules de calcul des cellules B153, C153, D153 et G6 Pour la réalisation de la formule en G6, le document présenté en annexe 4 me semble contenir une erreur. Le résultat affiché en G6 devrait être 105.91 au lieu de 63.83 et celui affiché en G125 devrait être 73.68 au lieu de 44.40**

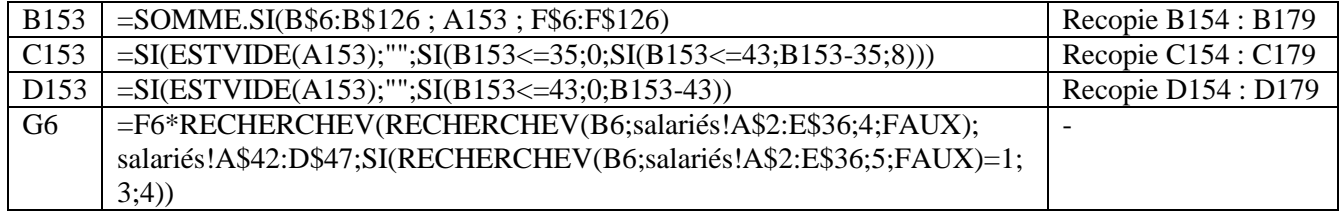

**2. La formule concernant les cellules C6 à C149 présentée en annexe 5 ne fonctionne pas correctement : expliquer pourquoi et dans quel cas elle ne fonctionne pas. Corriger la formule en expliquant les fonctions et les paramètres utilisés.**

La fonction RECHERCHEV comporte 3 arguments (valeur cherchée ; référence de la matrice ; n° de la colonne à afficher) et un dernier argument qui n'est pas obligatoirement exprimé (valeur approchée ? VRAI ou FAUX). Lorsqu'il n'est pas indiqué par l'utilisateur, il prend la valeur par défaut, qui est VRAI, ce qui autorise la fonction RECHERCHEV à afficher une valeur approchée de celle recherchée. En cas d'erreur de saisie d'un matricule, le matricule le plus proche (supérieur) sera retenu, ce qui faussera le résultat.

Pour remédier à cette anomalie, il faut dans une premier temps renseigner le 4<sup>ème</sup> argument de la fonction en y inscrivant FAUX, puis ensuite prévoir un message d'erreur à destination de l'utilisateur qui soit plus explicite que celui affiché par le tableur (#N/A). On peut proposer la formule suivante :

=SI(ESTVIDE(B6);"";SI(ESTNA(RECHERCHEV(B6;salariés!\$A\$2:\$E\$36;2));"ce matricule n'existe pas" ; RECHERCHEV(B6;salariés!\$A\$2:\$E\$36;2)))

### **3. Présenter l'algorithme qui calcule puis affiche le nombre de jours réels de la durée totale d'un chantier à partir des informations présentes dans la table TACHE**

**Algorithme** : calcul de la durée totale d'un chantier

### **Déclaration des variables :**

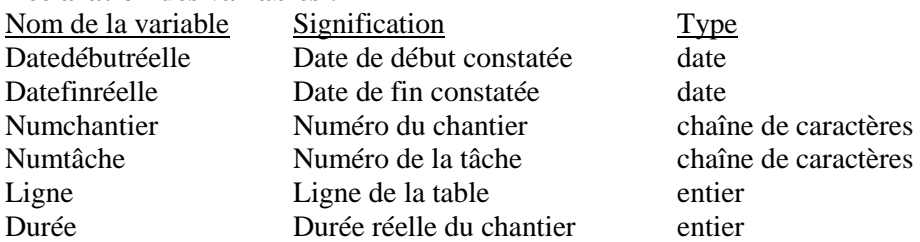

### DEBUT

SAISIR « Veuillez saisir le n° du chantier », numchantier Ligne  $\leftarrow$  1 LIRE Numtâche TANT QUE Numtâche <> vide LIRE Datedébutréelle, Datefinréelle Durée  $\leftarrow$  Durée + (Datefinréelle – Datedébutréelle) Ligne  $\leftarrow$  Ligne +1 LIRE Numtâche FIN TANTQUE AFFICHER « le chantier » Numchantier « a duré » Durée « jours. » FIN

# **DOSSIER 3 - ÉVOLUTION DE LA BASE DE DONNÉES - 3 points**

**CATEGORIE\_TACHE** 1,n 1,n **COMPETENCE NECESSITER** Codecompétence Numcategorie Libellécompétence désignation 0,n **ÊTRE SPÉCIALISÉ** 1,n 0,1 **SALARIE MAÎTRISER Matricule** 1,n Nom Prénom **INSCRIRE** Qualification 0,n 0,n Niveau **STAGE** Δ Dateentrée **Codestage** Datesortie **I** Date  $\mathcal{O},n$ 1,n Durée ▲ 0,n **SUIVRE XT INTERNE EXTERNE** 1,1 **ANIMER**Lieu

Nomintervenant

**Compléter le modèle conceptuel de données en annexe A de manière à prendre en compte les demandes exprimées ci-dessus**

# **DOSSIER 4 - ÉVOLUTION DU RÉSEAU DE RENOV'PLUS - 5 points**

### **1. Expliquer la signification de chacun des paramètres présentés en annexe 6.**

- **Adresse physique** : adresse MAC attribuée à la carte réseau Ethernet par le constructeur de cette dernière. Cette adresse, codée en hexadécimal, ne peut pas être modifiée.
- **DHCP** : Dynamic Host Configuration Protocol : protocole de configuration automatique des paramètres IP au sein du réseau. En l'absence d'activation, les éléments IP du poste doivent être paramétrés manuellement par l'administrateur réseau.
- **Adresse IP** : adresse logique attribuée par l'administrateur réseau (ou le protocole DHCP) qui peut être modifiée. Elle se compose de 4 octets (en IPv4) et permet d'identifier à la fois le réseau d'appartenance d'un poste ainsi que son adresse au sein du réseau.
- **Masque de sous-réseau** : élément permettant de connaître pour une adresse IP le nombre de bits réservés à l'identification d'éventuels sous-réseaux.
- **Passerelle par défaut** : Adresse au sein du réseau de la machine (routeur) indiquant la route à utiliser pour communiquer avec les hôtes d'autres réseaux
- **Serveur DNS** : serveur qui gère la résolution des noms de domaine en adresses IP

### **2. Indiquer la classe d'adresses du réseau et préciser la façon de la déterminer.**

Adresse IP 194.172.10.5

Masque de sous-réseau : 255.255.255.0

Pour connaître la classe d'adresses, il faut observer la valeur du 1<sup>er</sup> octet. Dans le cas présent, la valeur décimale est de 194, ce qui signifie que le réseau est un réseau de classe C, avec trois octet pour identifier le réseau et un seul pour identifier l'hôte. Cette approche est confortée par la lecture du masque de sousréseau, qui est le masque par défaut associé à la classe C.

### **3. Préciser en justifiant le nombre de postes que l'on peut adresser dans cette classe d'adresses.**

Le réseau étant identifié par les 3 premiers octets, il reste un octet pour identifier les hôtes au sein du réseau. Un octet se compose de 8 bits, et chaque bit peut prendre la valeur de 0 ou 1, soit au total 2<sup>8</sup> possibilités = 256. On prendra souvent le soin de ne pas utiliser les hôtes 0 et 255, ce qui laisse au total 254 postes possibles.

### **4. Indiquer comment RENOV'PLUS peut protéger dans cette nouvelle architecture son réseau local et son serveur de données des risques liés à la mise en place du serveur web et donc à l'ouverture du réseau.**

Il est possible de mettre en place une DMZ (zone démilitarisée) qui constitue une zone tampon entre l'extérieur et le réseau interne, isolée de part et d'autre par un pare-feu qui filtre les communications. En cas d'intrusion dans le sous-réseau hébergeant le serveur web, le reste du réseau local et le serveur de données seront protégés.

### **5. Indiquer les obligations de RENOV'PLUS concernant les données saisies sur le formulaire « demande de devis » par les visiteurs de son site web.**

Ce formulaire collecte des informations à caractère personnel et doit donc respecter les principes énoncés dans le cadre de la loi Informatique et libertés.

- Le traitement doit être déclaré à la CNIL dans la mesure où il utilise des données à caractère personnel (nature du traitement et besoin d'utilisation de ces données)

- Selon le texte présenté en annexe 8, les données collectées doivent être conservées dans l'entreprise uniquement le temps de la relation commerciale. Comme il s'agit ici d'une demande de devis, aucune information ne doit être conservée si cette demande n'aboutit pas à une vente effective. La loi fixe un délai préconisé de 1 an maximum.

- L'entreprise doit également assurer la confidentialité des données collectées (accès aux seules personnes autorisées) et à la sécurité de son système d'information

### **6. Préciser les mentions à faire apparaître sur ce formulaire**

Ce formulaire doit indiquer la finalité du traitement et informer les internautes de leurs droits :

- droit d'accès aux information
- droit de rectification de ces informations
- droit d'opposition au traitement

# **DOSSIER 5 - PROGICIELS DE GESTION – 2 points**

### **1. Quels peuvent être les avantages et les inconvénients du choix d'un PGI pour RENOV'PLUS ?**

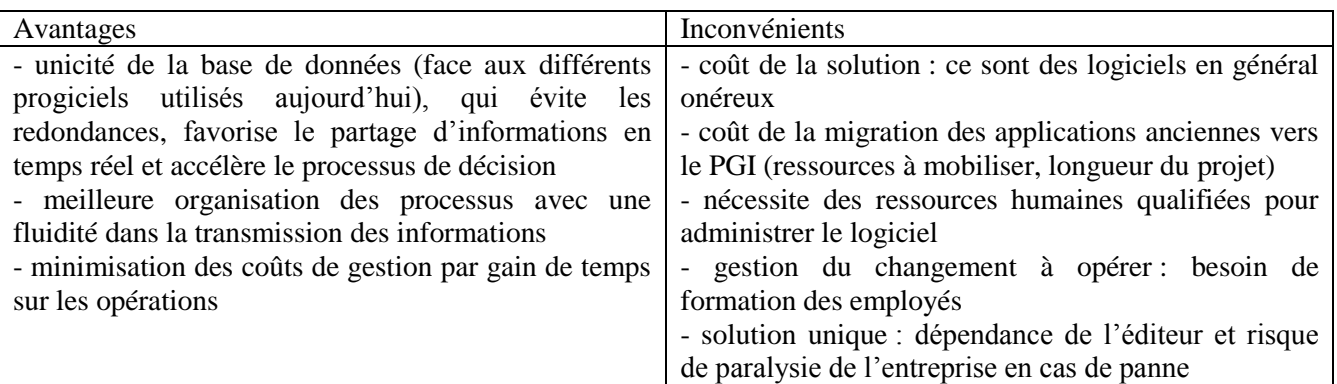

### **2. En choisissant un PGI, RENOV'PLUS pourra-t-elle conserver son application métier développée en spécifique ?**

Utiliser un PGI n'empêche en rien l'entreprise de conserver son application métier. Cette dernière, développée de façon spécifique, est forcément très adaptée aux besoins fonctionnels de l'activité et il serait sans doute dommageable de s'en séparer.

En revanche, ce choix risque de poser des problèmes d'interopérabilité entre les deux applications : il va falloir prévoir une interface pour que les échanges d'information puissent se faire facilement.

L'entreprise pourrait peut-être réfléchir au choix d'un PGI métier, dont les fonctionnalités seraient très proche de ses besoins. Elle peut aussi envisager le développement spécifique au sein du PGI pour bénéficier des atouts d'une base de données unique dans l'entreprise (même si cette solution est sûrement assez coûteuse).